# Mittlere-Reife-Prüfung 2006 Mathematik I Aufgabe P3

## Aufgabe P3.

Punkte $B_n(x|-\frac{2}{3}x+7)$ mit  $x>6;~x\in\mathbb{R}$ und $D_n(x_D|y_D)$ auf der Geraden  $g$ mit der Gleichung $y=-\frac{2}{3}x+7$ sind zusammen mit den Punkten  $A(2|3)$ und  $C(10|3)$ Eckpunkte von Parallelogrammen  $AB_n CD_n$ . M ist der Diagonalenschnittpunkt.

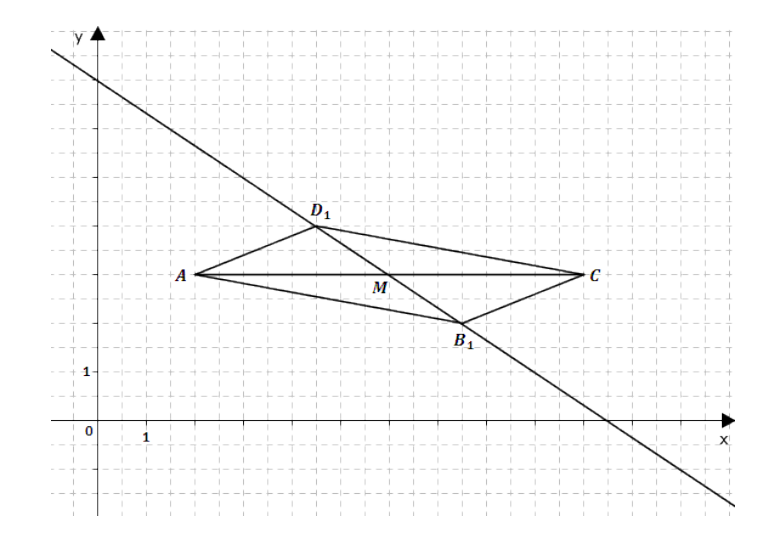

## Aufgabe P3.1 (1 Punkt)

Ergänzen Sie die Zeichnung zu 3.0 um das Parallelogramm  $A B_2 C D_2$  für  $x = 12$ .

## Aufgabe P3.2 (4 Punkte)

Unter den Parallelogrammen  $A B_n C D_n$  gibt es das Rechteck  $A B_3 C D_3$ . Berechnen Sie die Koordinaten des Punktes  $B_3$ .

## Lösung

## Aufgabe P3.

Punkte  $B_n(x) - \frac{2}{3}x + 7$  mit  $x > 6$ ;  $x \in \mathbb{R}$  und  $D_n(x_D|y_D)$  auf der Geraden g mit der Gleichung  $y = -\frac{2}{3}x + 7$  sind zusammen mit den Punkten  $A(2|3)$  und  $C(10|3)$  Eckpunkte von Parallelogrammen  $AB_nCD_n$ . M ist der Diagonalenschnittpunkt.

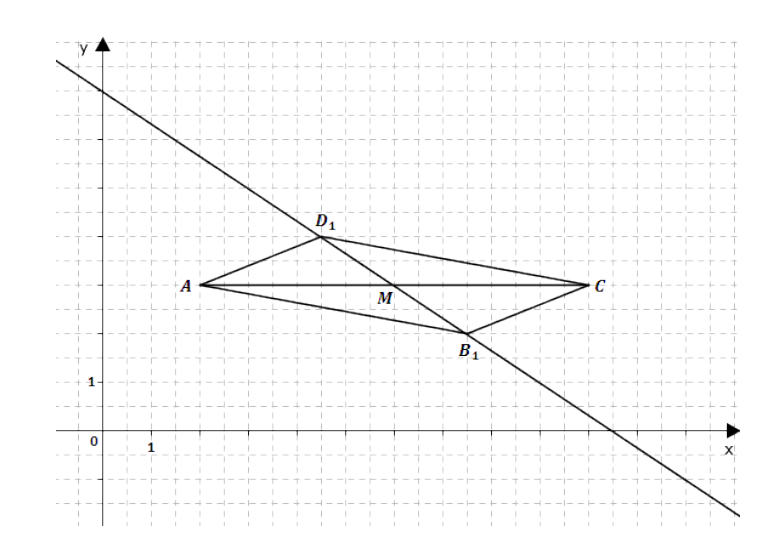

### Aufgabe P3.1 (1 Punkte)

Ergänzen Sie die Zeichnung zu 3.0 um das Parallelogramm  $AB_2CD_2$  für  $x = 12$ .

## Lösung zu Aufgabe P3.1

## $Skizze$

Gegeben:  $B_n(x) - \frac{2}{3}x + 7$  mit  $x > 6$ 

### Erläuterung:

Zuerst wird der Punkt  $B_2$  mit dem x-Wert 12 auf der Geraden  $q$  eingezeichnet.

Im Parallelogramm teilt der Diagonalenschnittpunkt die Diagonale genau in der Mitte. Deshalb gilt:  $\overline{M B_2} = \overline{M D_2}$ 

Nach Abmessen von  $\overline{M B_2}$  kann der Punkt  $D_2$  auf der Geraden g eingezeichnet werden.

Anschließend werden die Eckpunkte zum Parallelogramm verbunden.

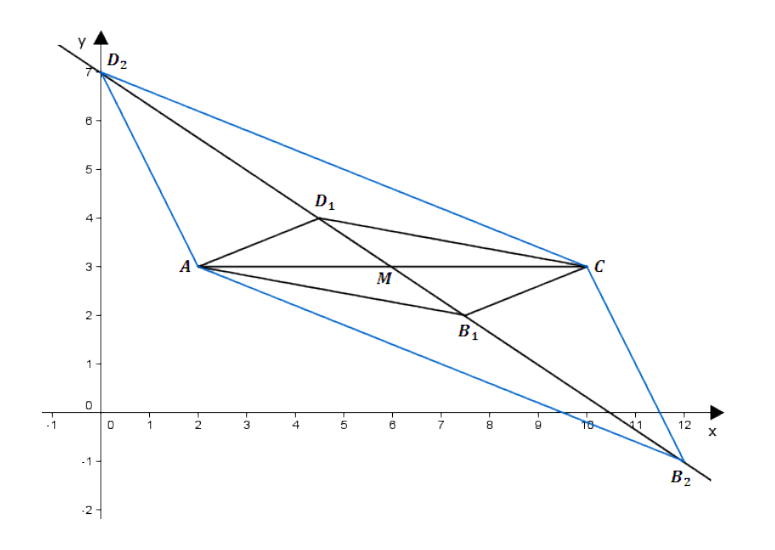

#### Aufgabe P3.2 (4 Punkte)

Unter den Parallelogrammen  $AB_nCD_n$  gibt es das Rechteck  $AB_3CD_3$ . Berechnen Sie die Koordinaten des Punktes  $B_3$ .

#### Lösung zu Aufgabe P3.2

## Koordinaten von Punkten ermitteln

Gegeben: 
$$
B_n(x) - \frac{2}{3}x + 7
$$
 mit  $x > 6$ ,  $A(2|3)$ ,  $C(10|3)$   
In jedem Rechteck sind die Seiten im 90°-Winkel verbunden.  
Deshalb gilt:  $\overrightarrow{AB_3} \perp \overrightarrow{B_3 C}$ 

#### Erläuterung: Senkrechte Vektoren

Wenn zwei Vektoren aufeinander senkrecht stehen, dann ist das Skalarprodukt der beiden Vektoren gleich 0.

 $\overrightarrow{AB_3} \circ \overrightarrow{B_3 C} = 0$ 

$$
\begin{pmatrix} x-2 \ -\frac{2}{3}x+7-3 \end{pmatrix} \circ \begin{pmatrix} 10-x \ 3-(-\frac{2}{3}x+7) \end{pmatrix} = 0
$$

$$
\begin{pmatrix} x-2 \ -\frac{2}{3}x+4 \end{pmatrix} \circ \begin{pmatrix} 10-x \ \frac{2}{3}x-4 \end{pmatrix} = 0
$$

Erläuterung: Skalarprodukt

Das Skalarprodukt zweier Vektoren  $\overrightarrow{a} = \begin{pmatrix} a_1 \\ a_2 \end{pmatrix}$  und  $\overrightarrow{b} = \begin{pmatrix} b_1 \\ b_2 \end{pmatrix}$  wird wie folgt dargestellt: **Service**  $\sim$ 

$$
\overrightarrow{a} \circ \overrightarrow{b} = \begin{pmatrix} a_1 \\ a_2 \end{pmatrix} \circ \begin{pmatrix} b_1 \\ b_2 \end{pmatrix} = a_1 \cdot b_1 + a_2 \cdot b_2
$$

 $(x-2)\cdot (10-x) + \left(-\frac{2}{3}x+4\right)\cdot \left(\frac{2}{3}x-4\right) = 0$  | Klammern auflösen  $10x - x^2 - 20 + 2x - \frac{4}{9}x^2 + \frac{8}{3}x + \frac{8}{3}x - 16 = 0$  Zusammenfassen  $-\frac{13}{9}x^2 + \frac{52}{3}x - 36 = 0$ 

Erläuterung: Mitternachtsformel - Lösungsformel für quadratische Gleichungen

$$
ax^{2} + bx + c = 0 \qquad \Rightarrow \qquad x_{1,2} = \frac{-b \pm \sqrt{b^{2} - 4 \cdot a \cdot c}}{2 \cdot a}
$$

© Realschulrep.de

Seite 4

 ${\bf Reals} {\bf chulrep.de} \; \textbf{--} {\bf Prüfungsaufgaben}$ 

 $x_{1,2} = \frac{-\frac{52}{3} \pm \sqrt{(\frac{52}{3})^2 - 4 \cdot (-\frac{13}{9}) \cdot (-36)}}{2 \cdot (-\frac{13}{9})}$  $2 \cdot (-\frac{13}{9})$  $(x_1 \approx 2, 67)$ , da  $x > 6$  (siehe Angabe)  $x_2 \approx 9,33$ 

Erläuterung:  $\it Einstein$ 

 $x = 9,33$  wird in  $B_n(x) - \frac{2}{3}x + 7$  eingesetzt.

 $\Rightarrow$   $B_3(9, 33|0, 78)$ 

 $\mathbb{R}^n$